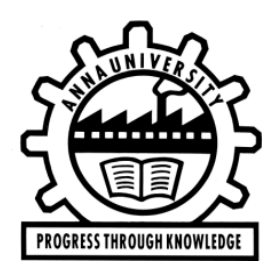

# **ANNA UNIVERSITY CHENNAI – 600 025**

# Notification on e-Sanad services

**e- SANAD :** e-Sanad is a platform for the Indian and Foreign Nationals to get the Attestation/Apostille on professional and Personal documents from concerned Document Issuing Authorities (DIA) and Ministry of External Affairs (MEA), Govt. of India.

#### **Note:**

- 1. Submission of multiple candidates on single registration may lead to rejection of e-Sanad verification of certificates.
- 2. The soft copy of the front page (**only**) of the Degree certificate in pdf format should be kept ready before initiating this process.

## **Steps to be followed in ANNA UNIVERSITY portal**

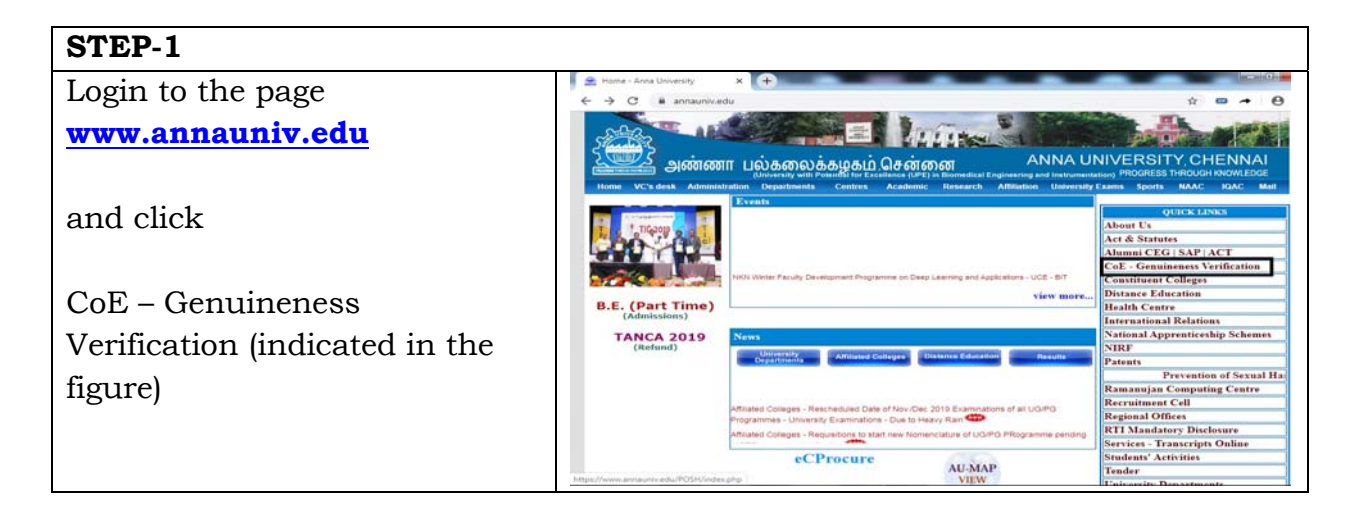

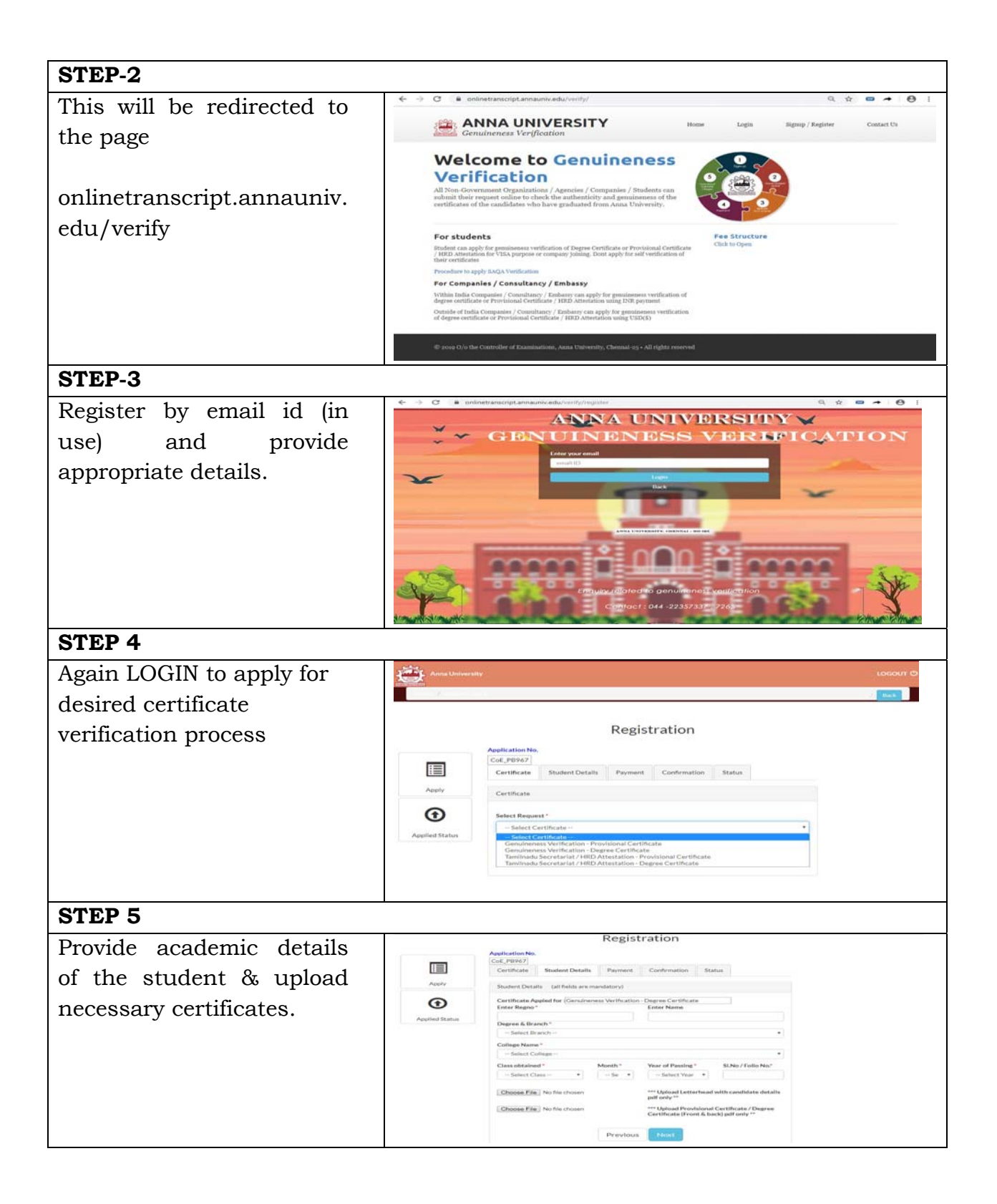

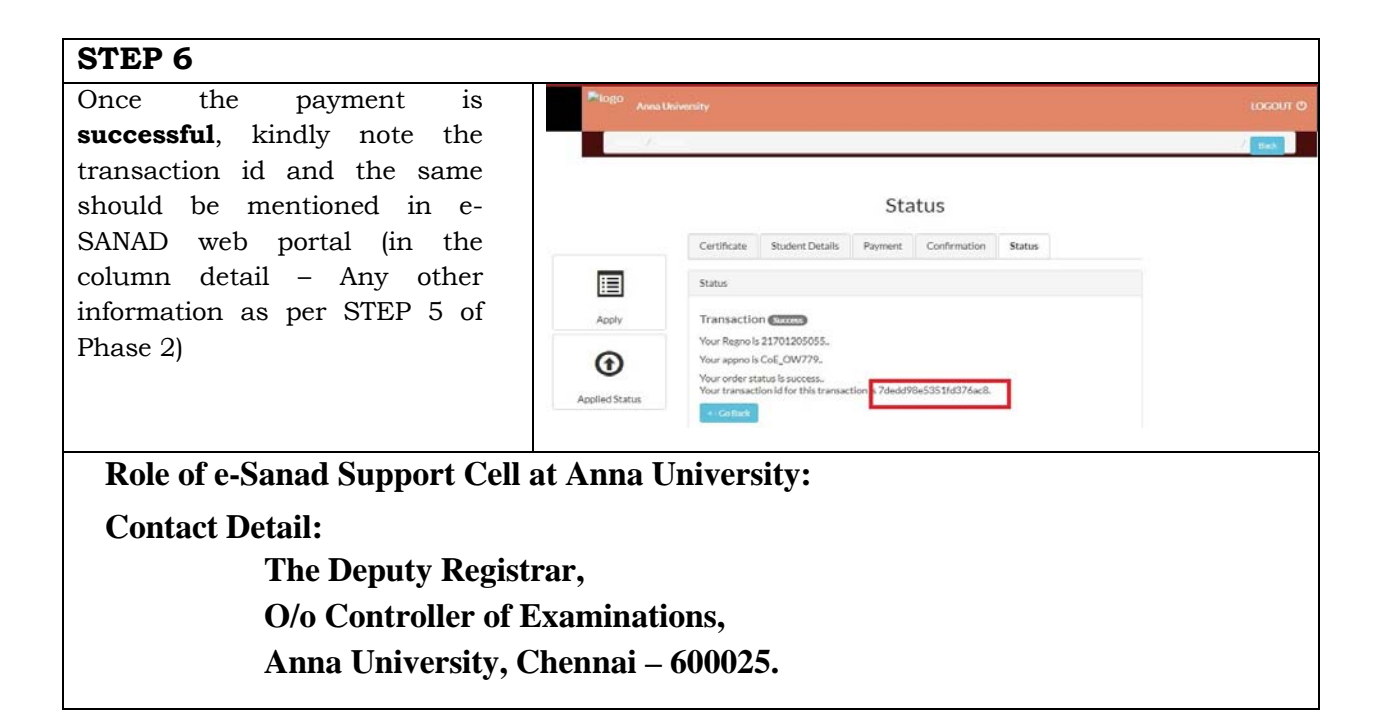

### **Steps to be followed in e-SANAD portal**

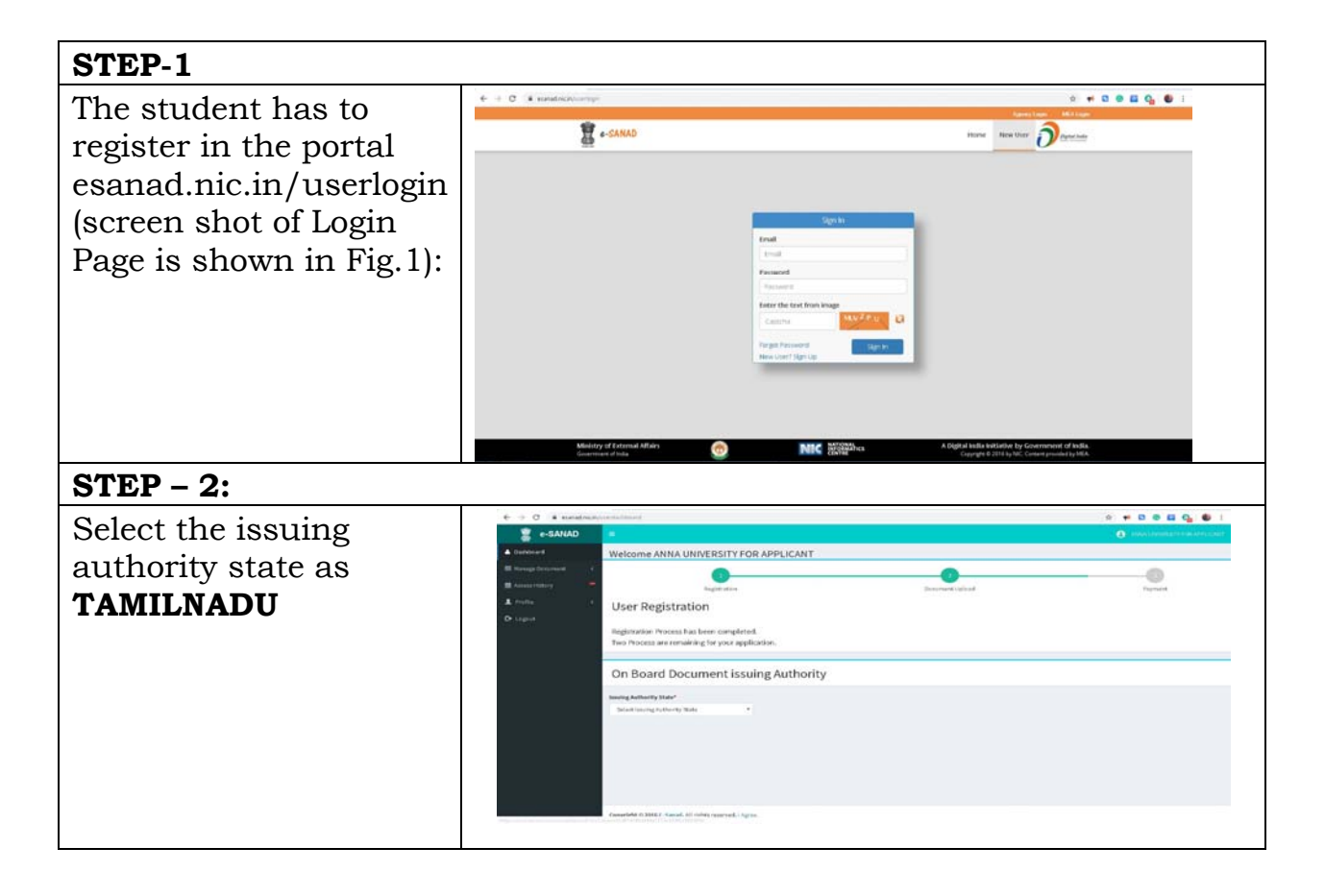

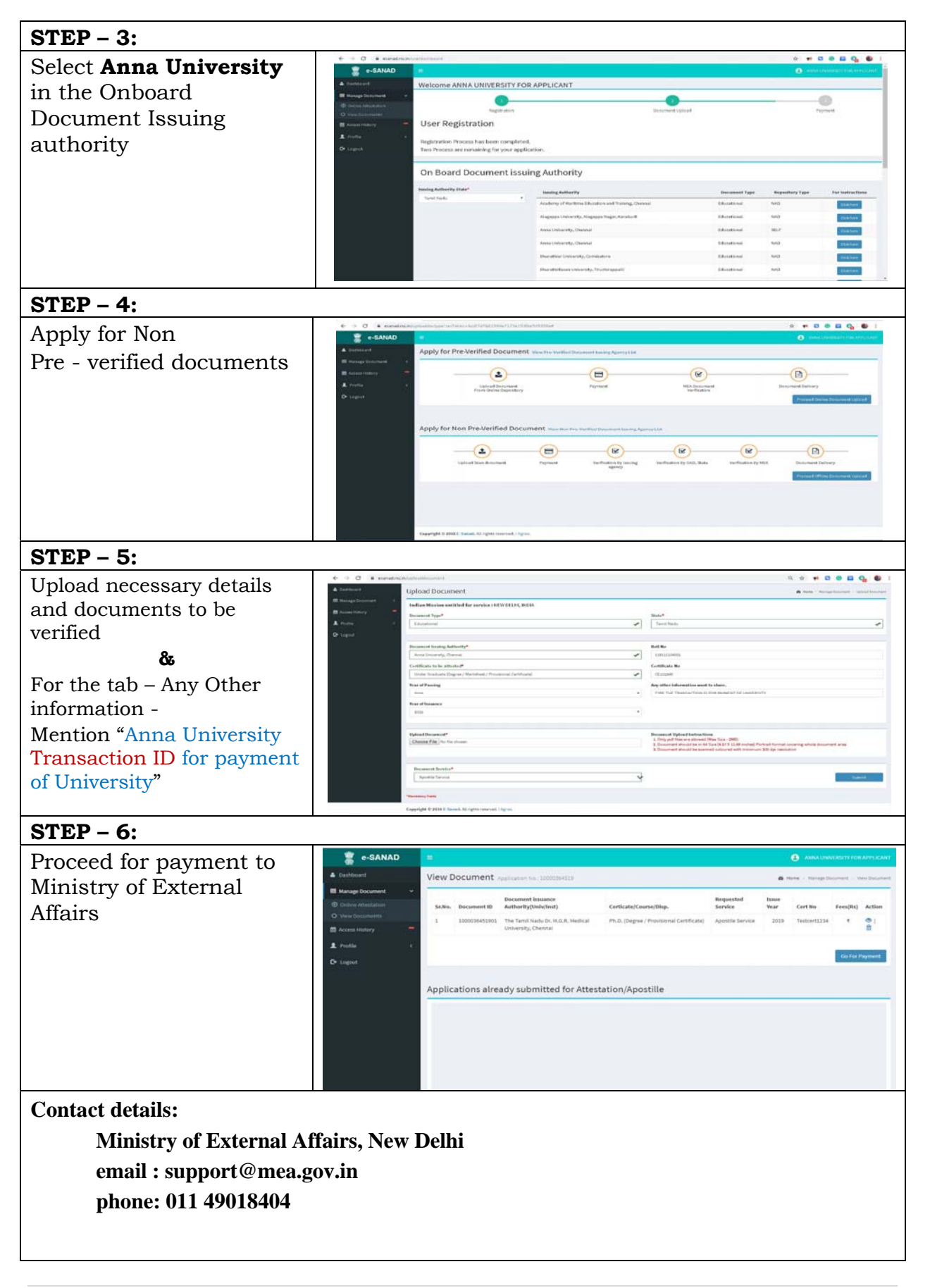